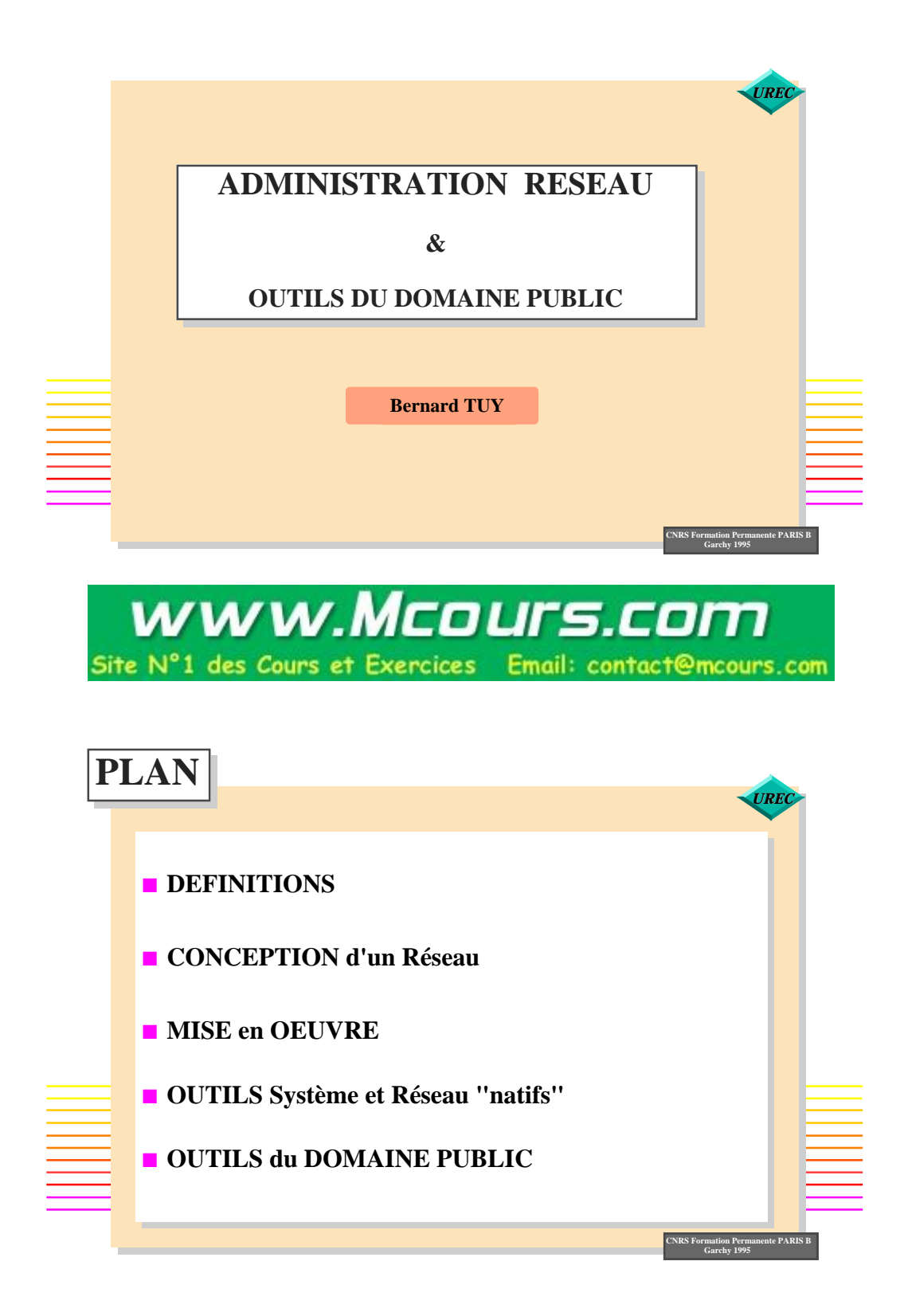

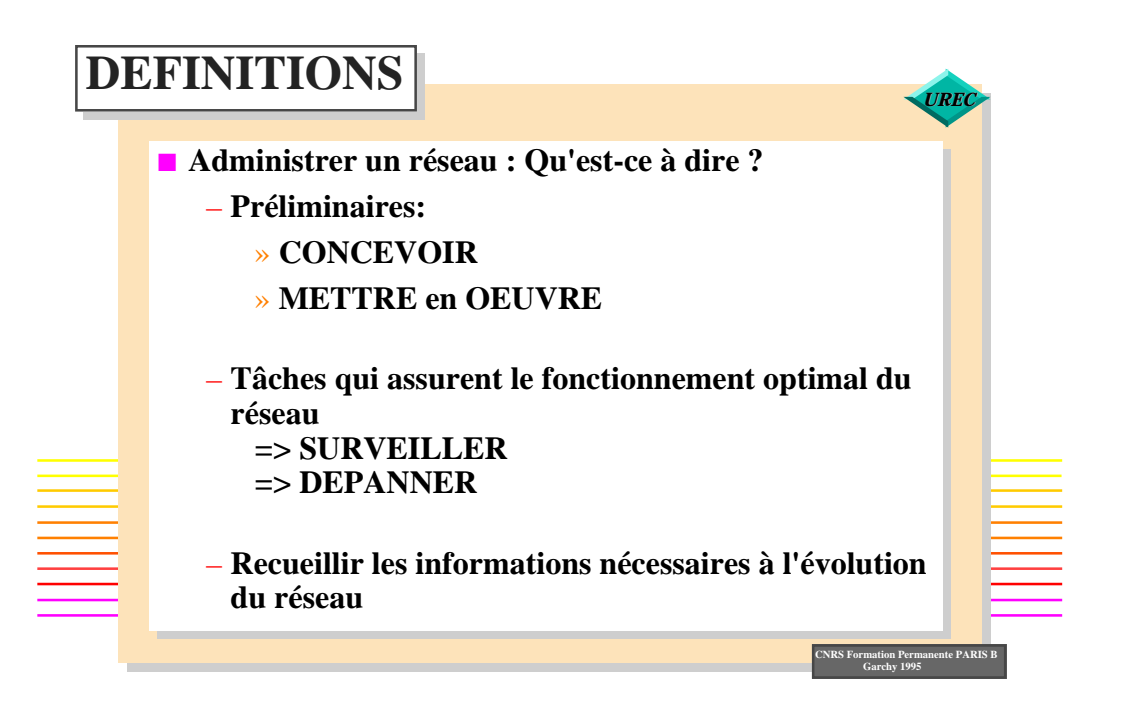

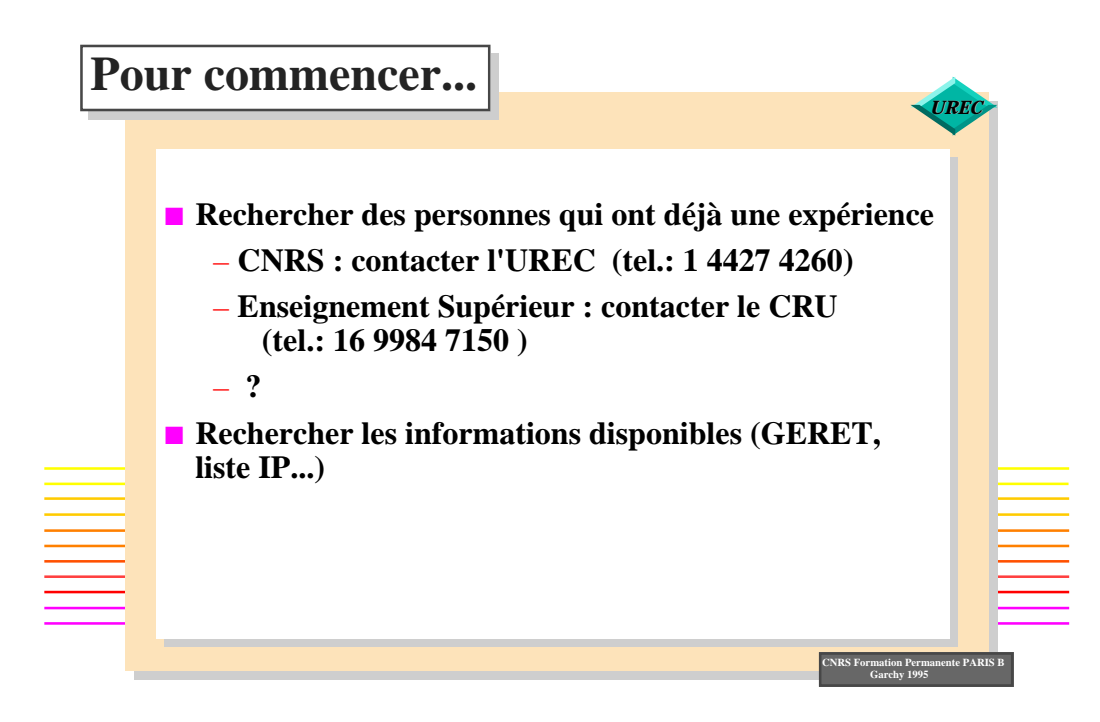

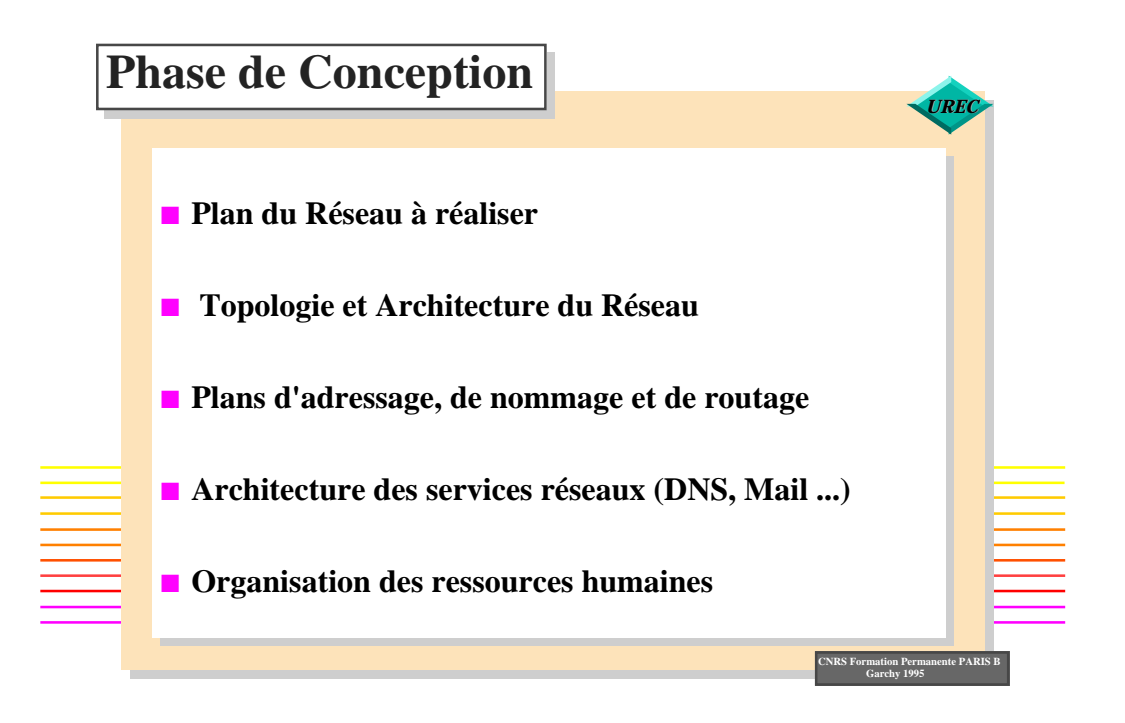

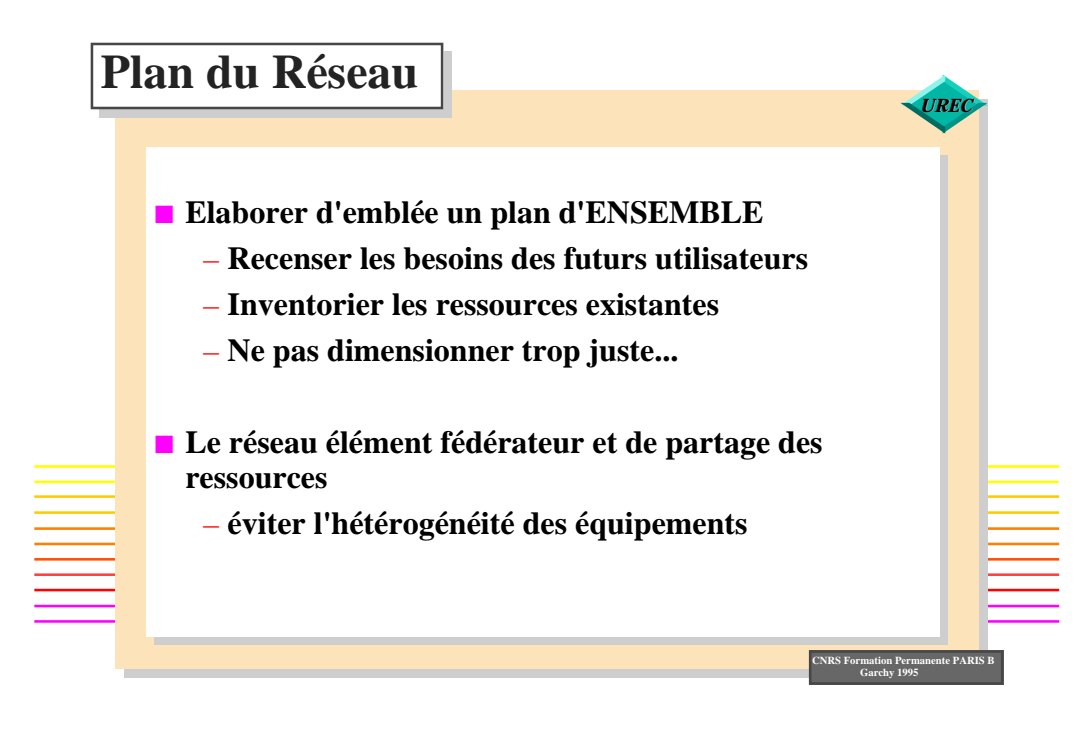

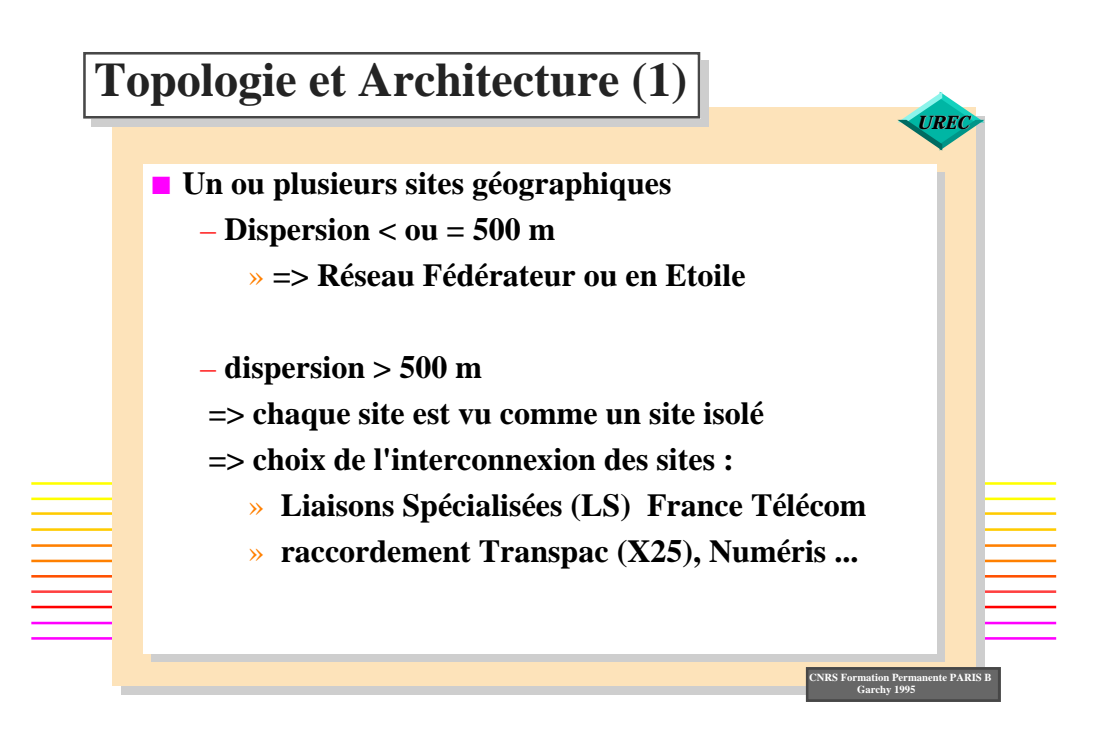

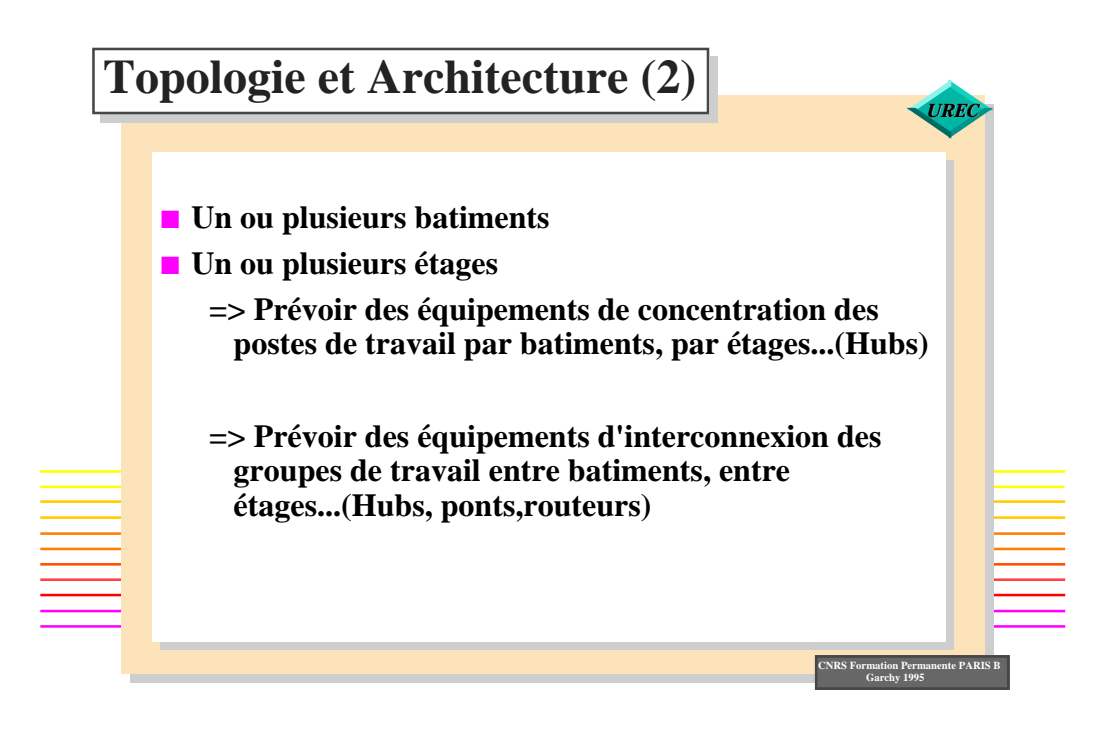

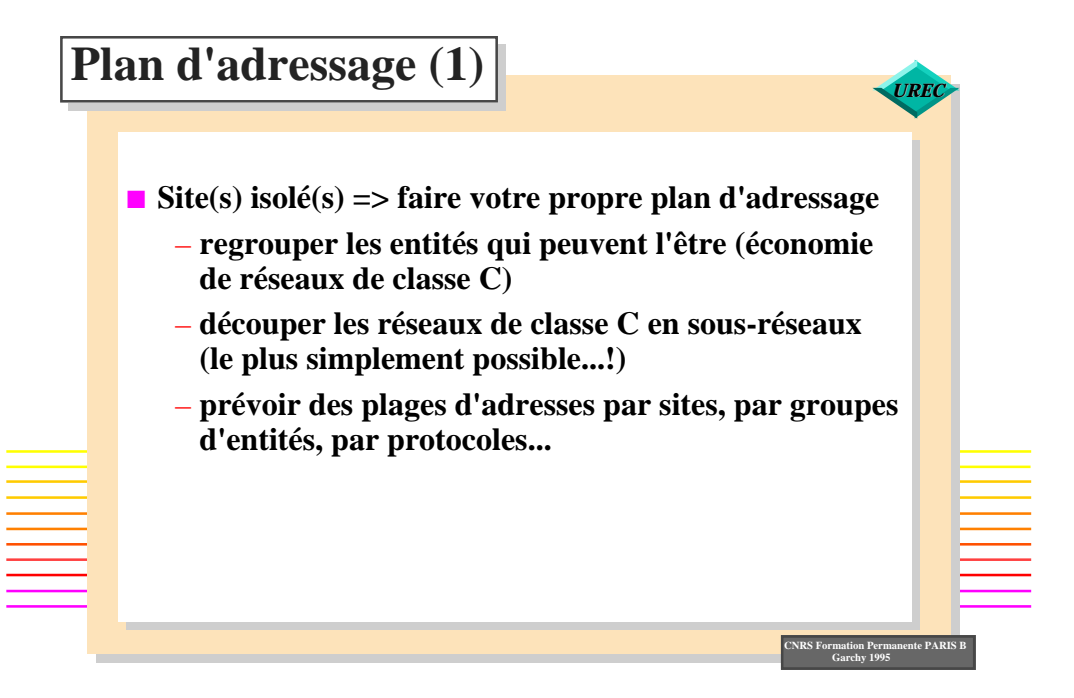

## www.Mcours.com

Site N°1 des Cours et Exercices Email: contact@mcours.com

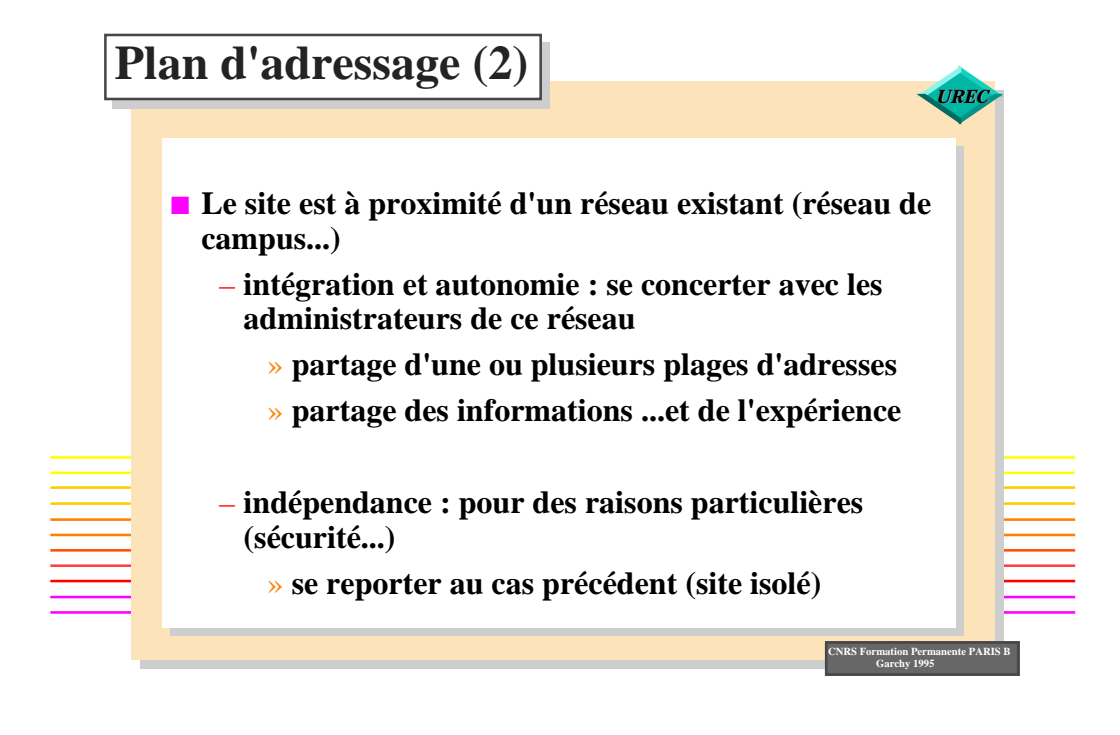

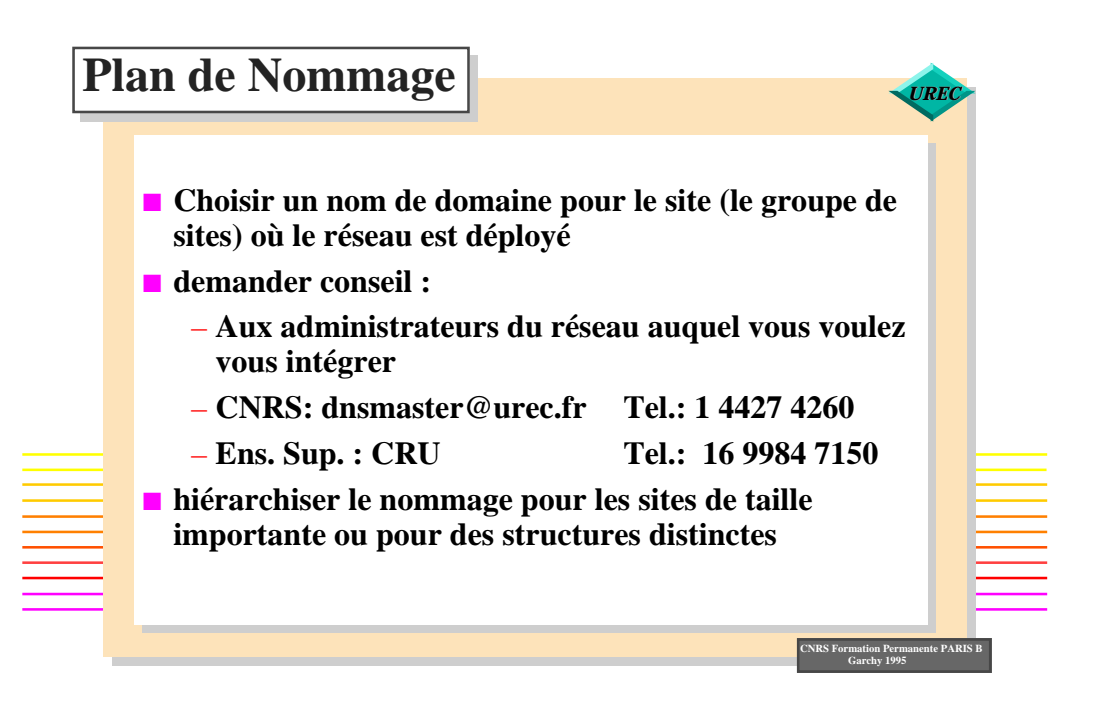

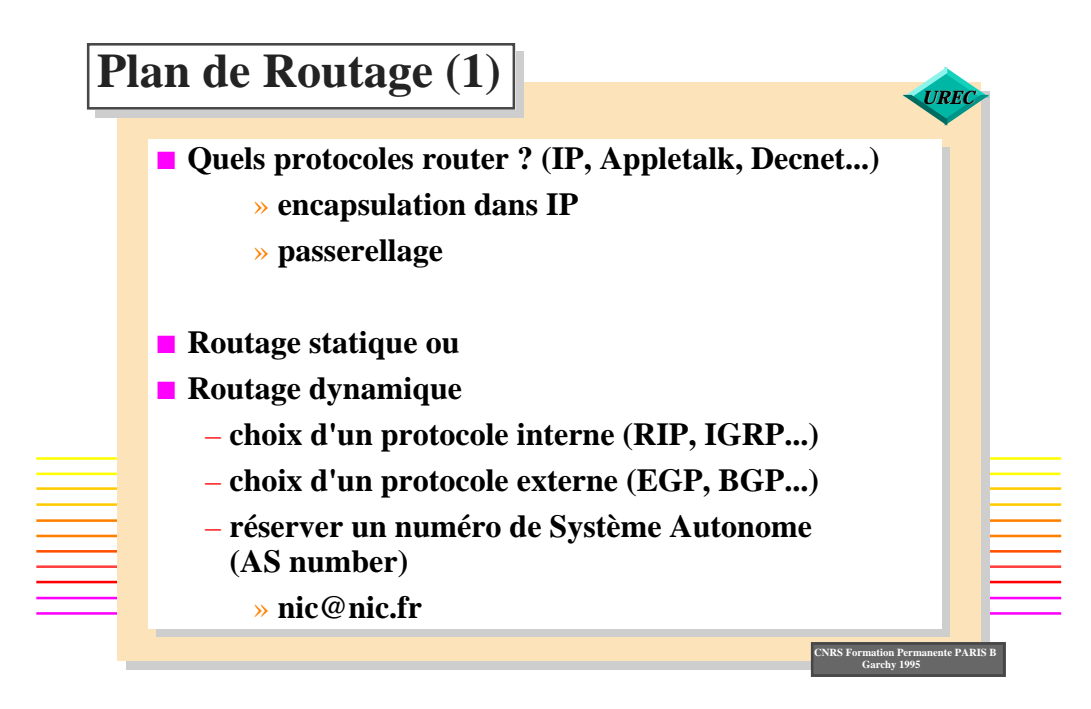

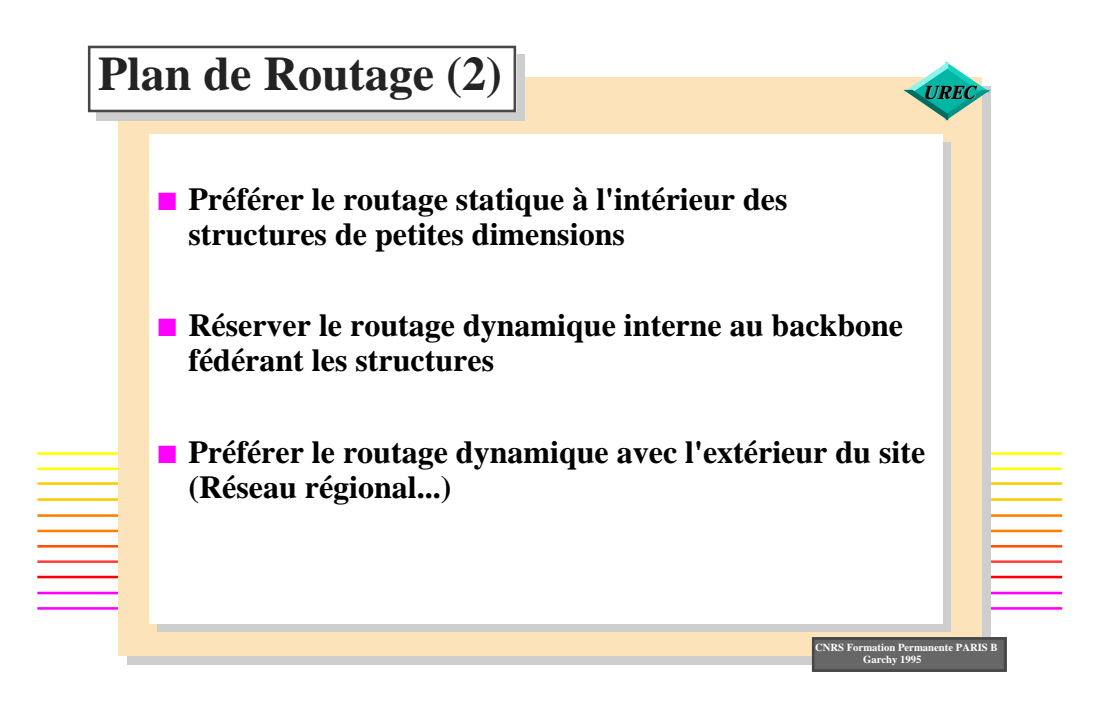

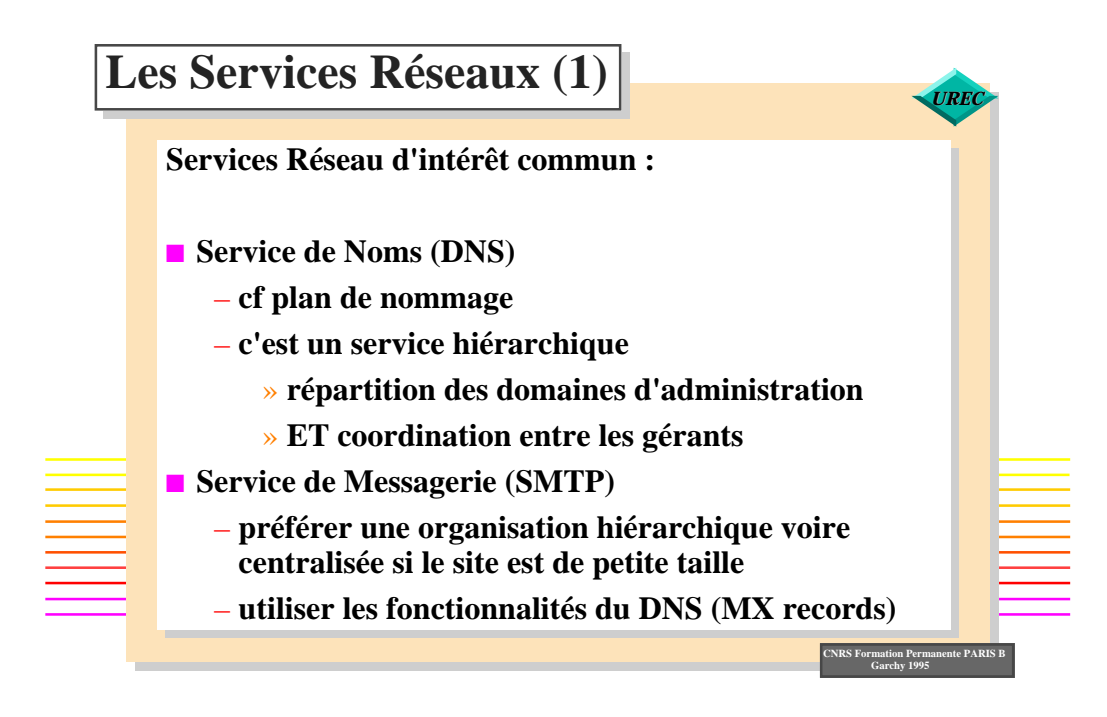

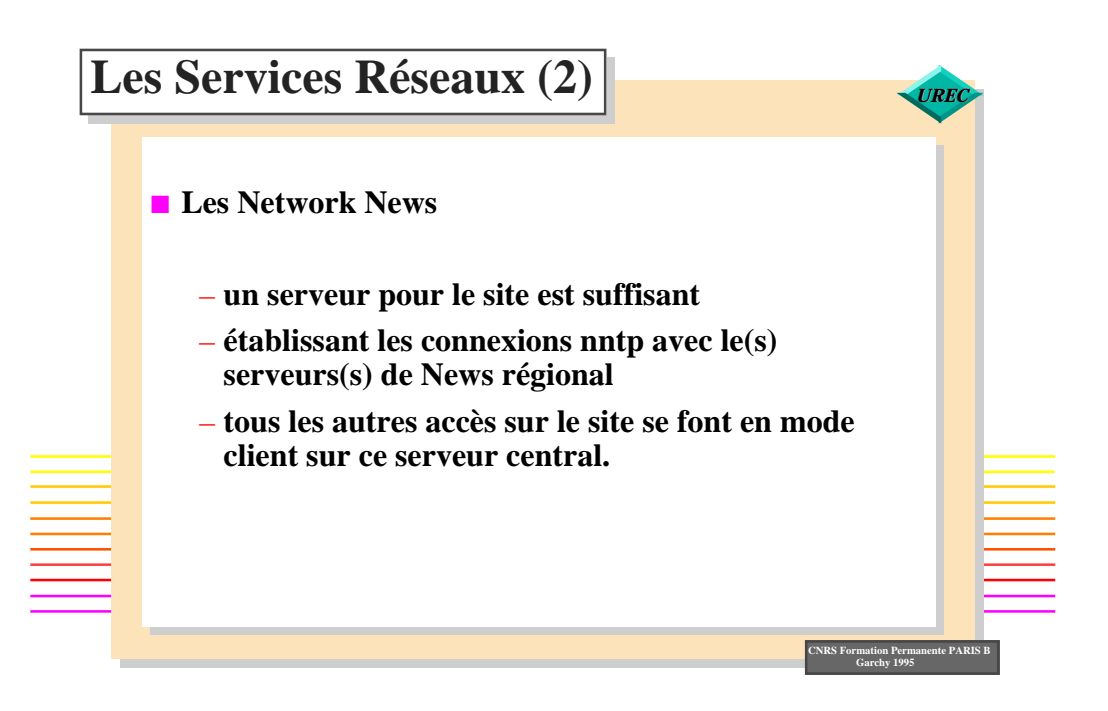

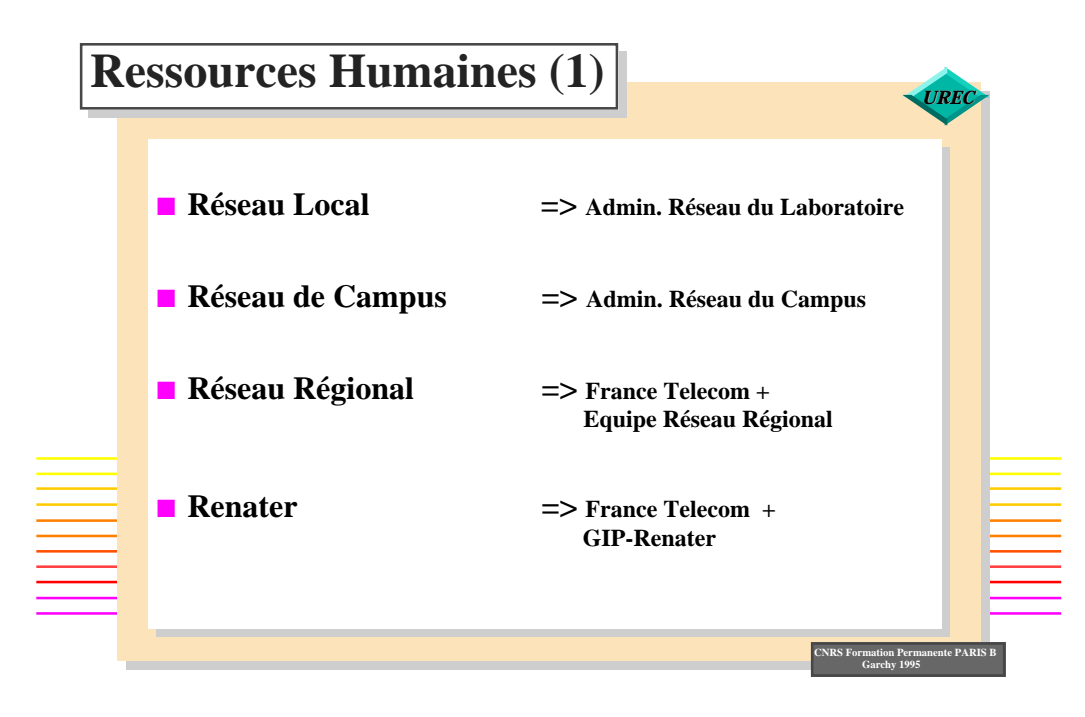

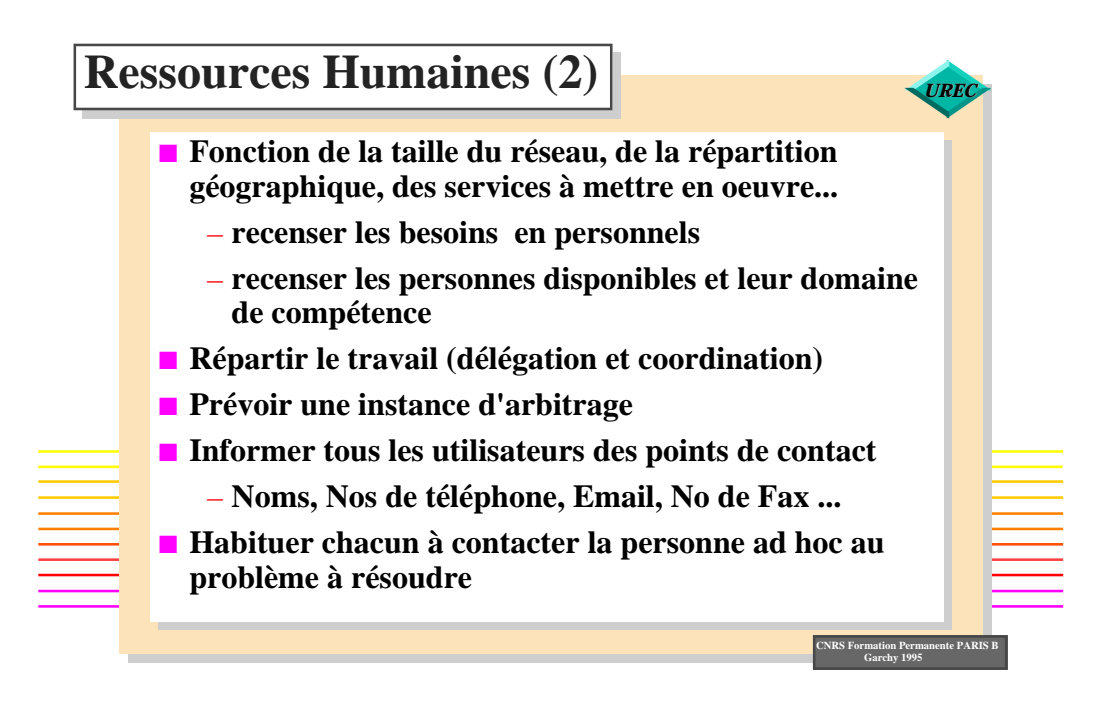

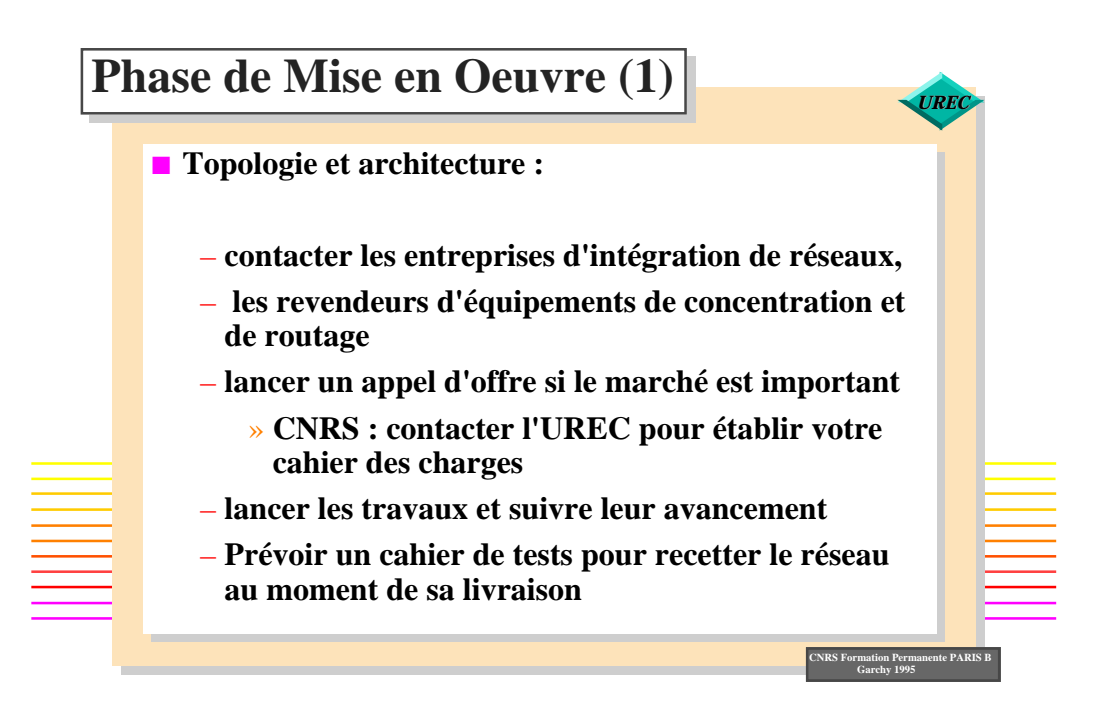

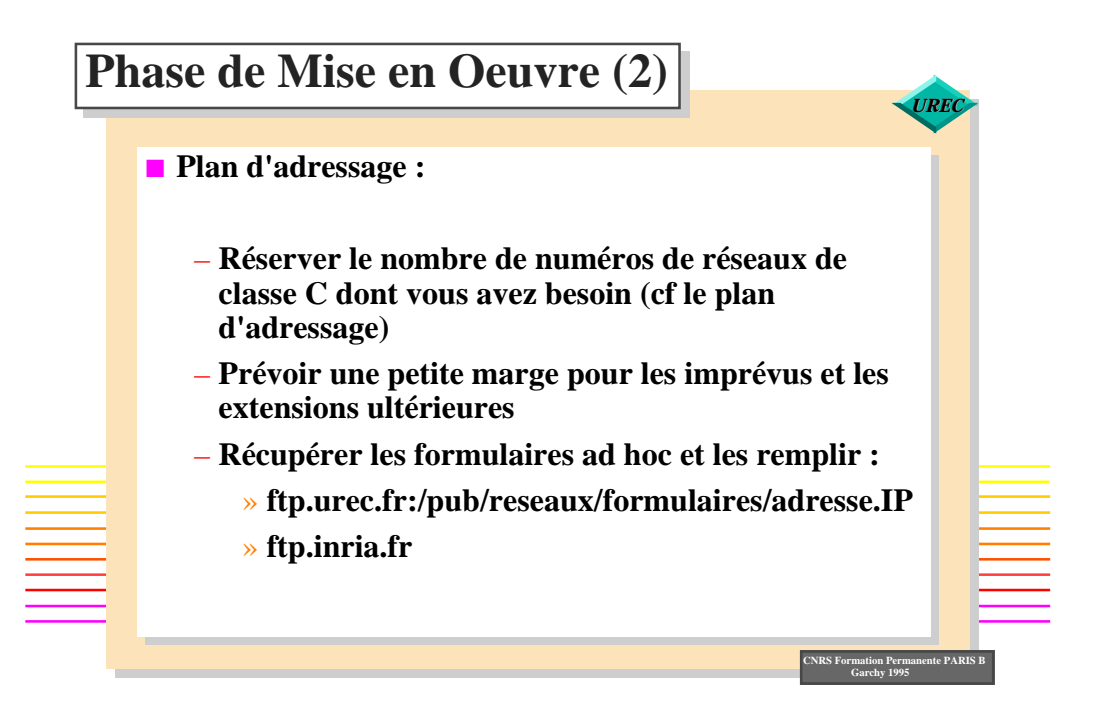

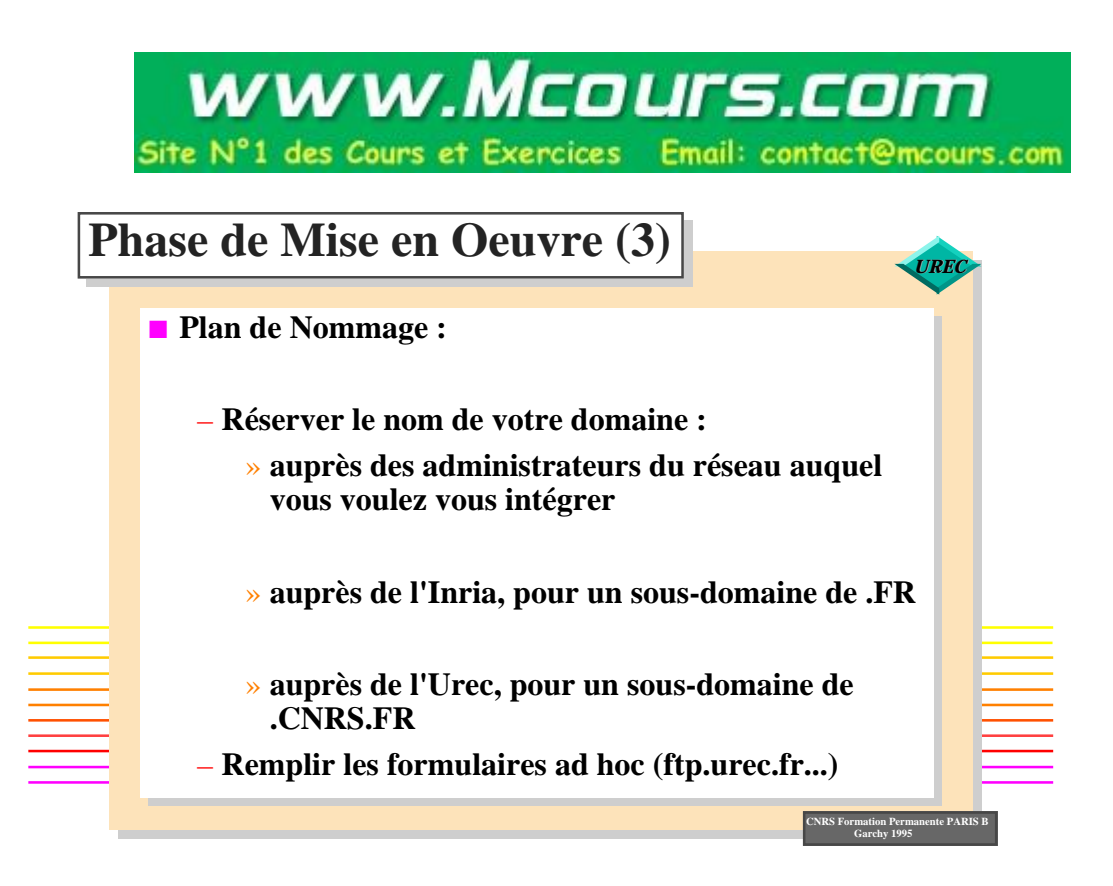

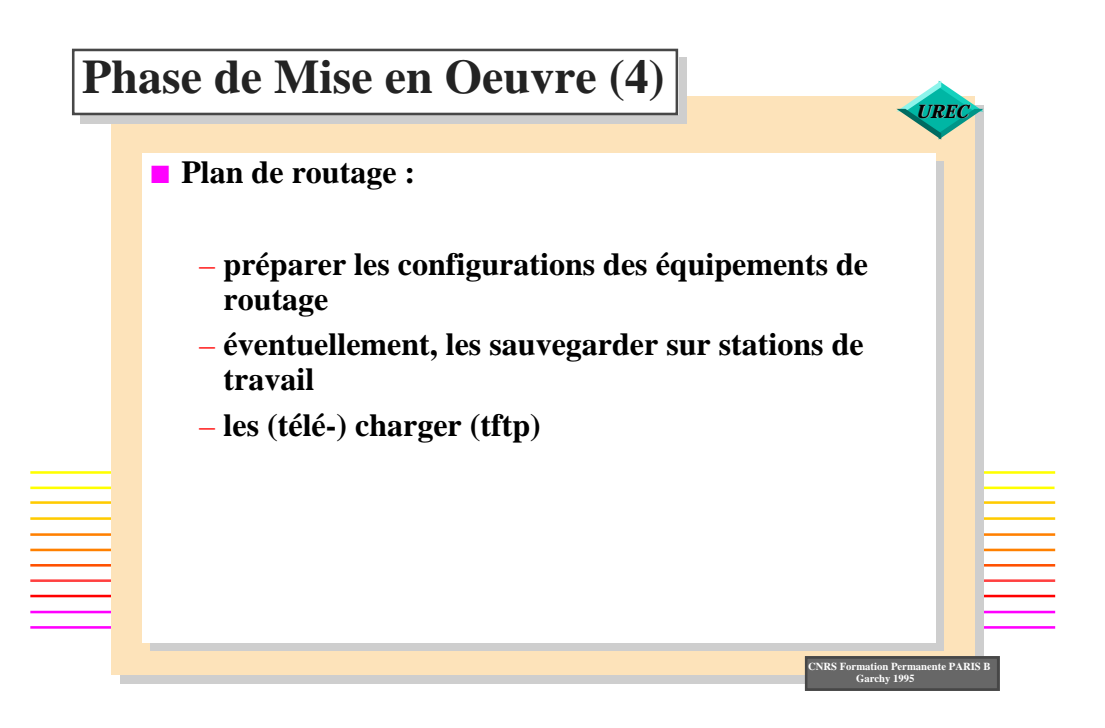

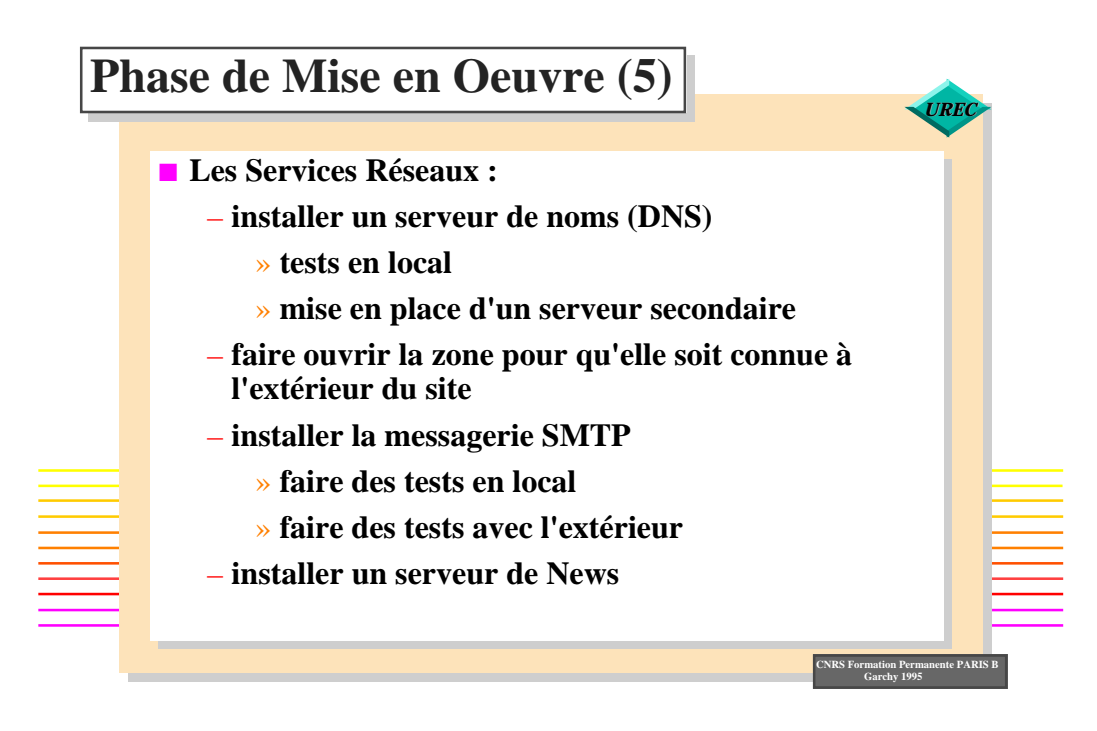

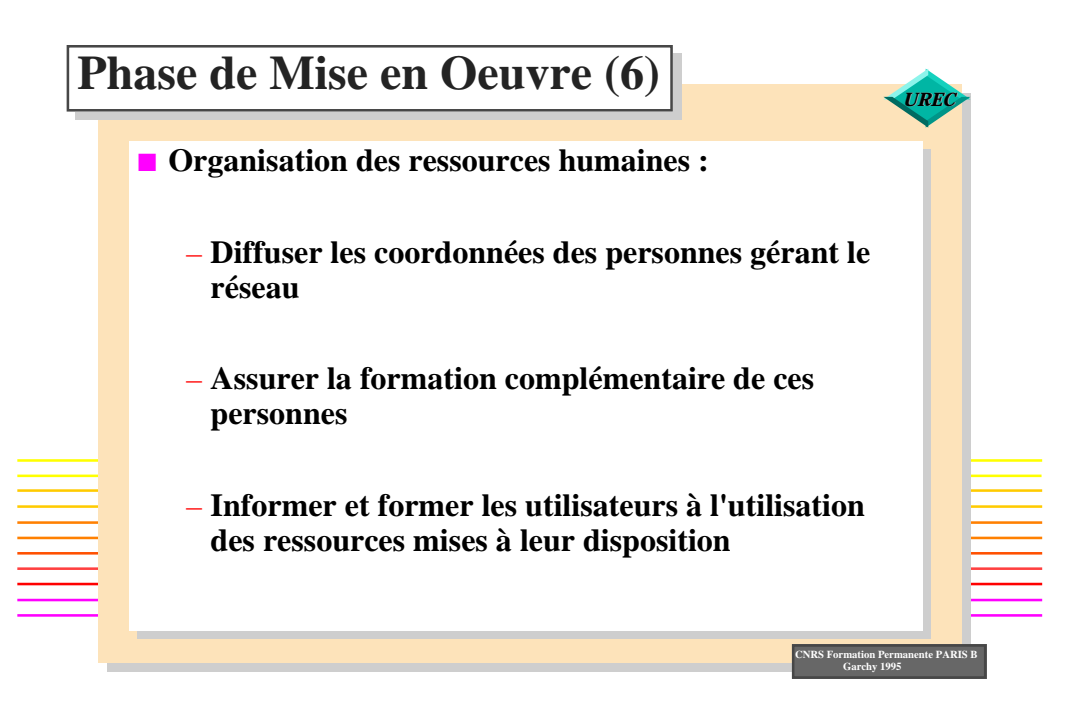

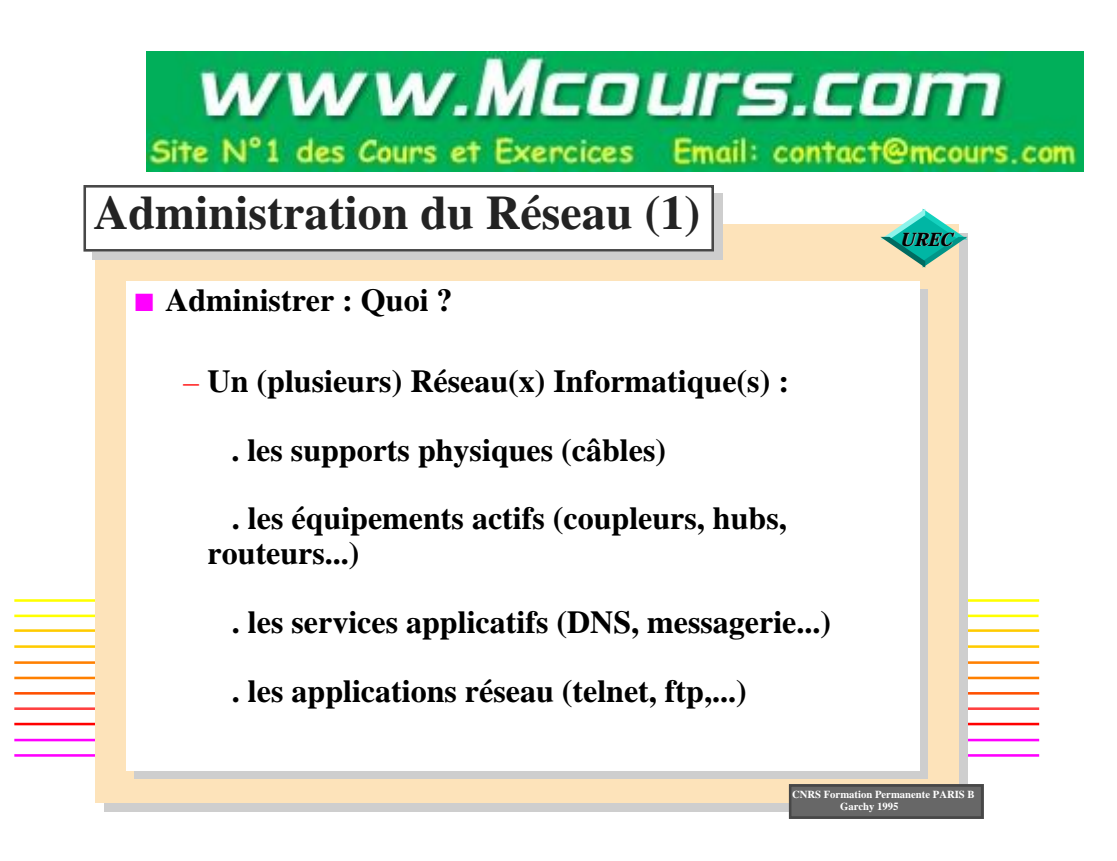

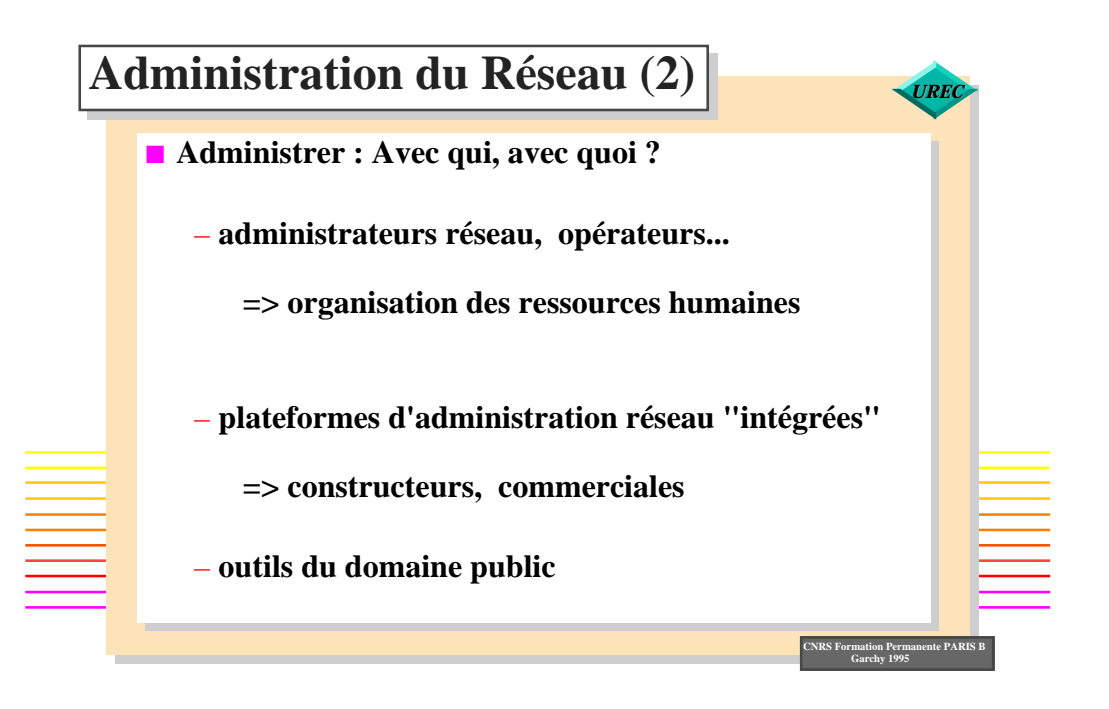

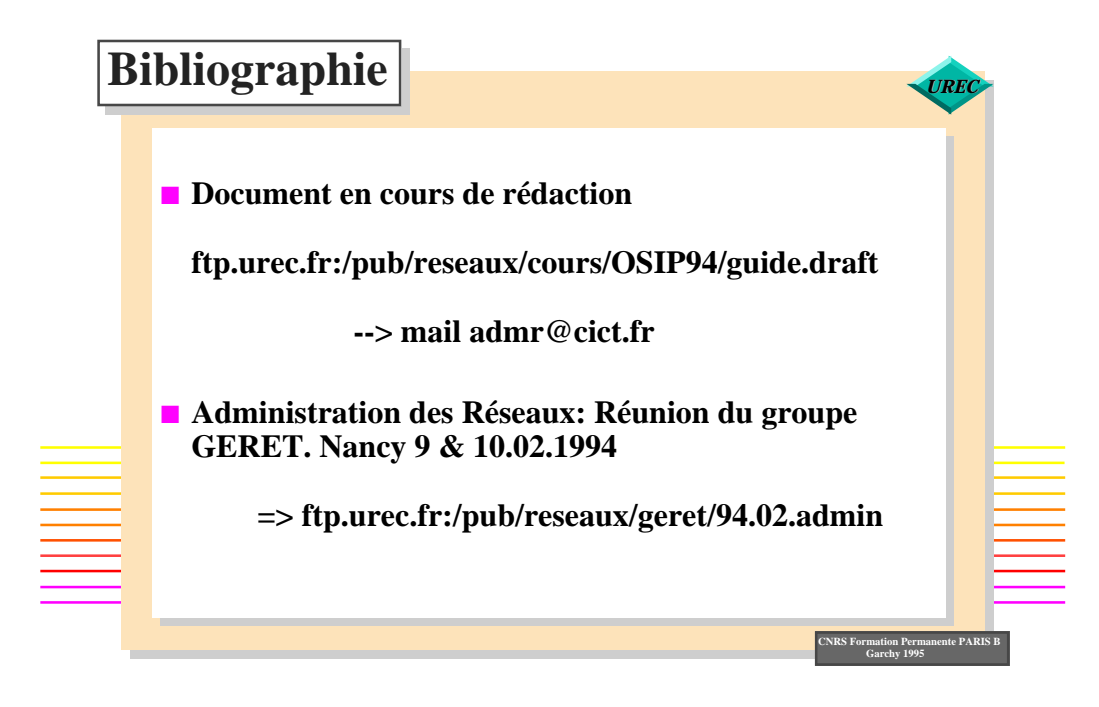

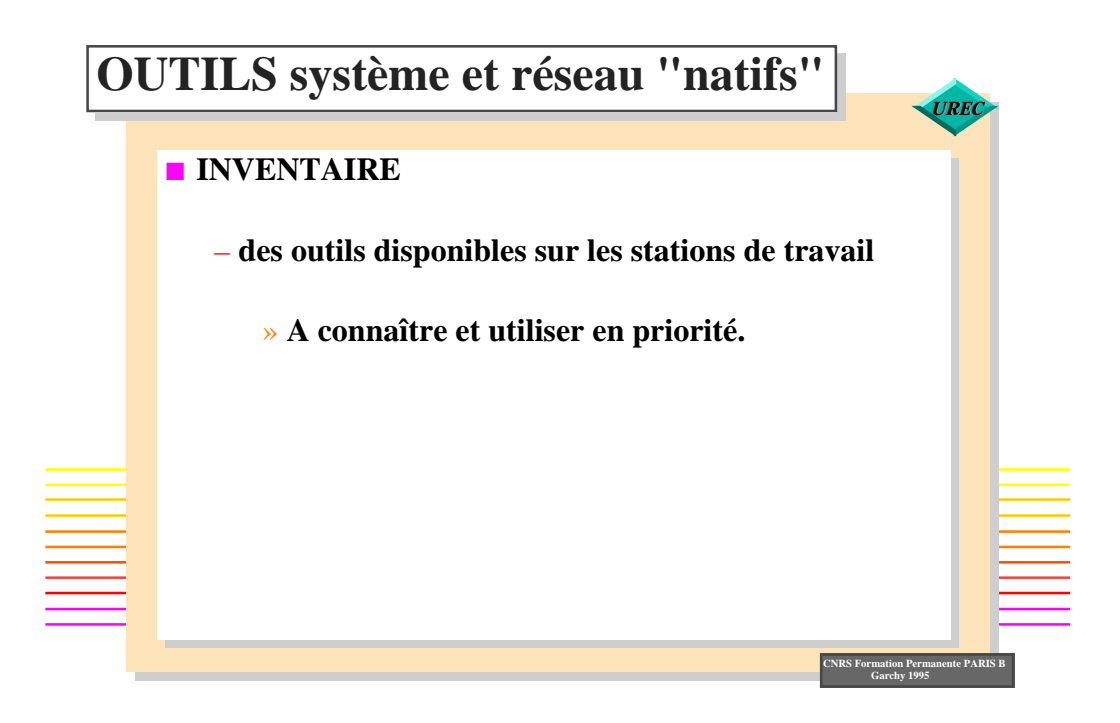

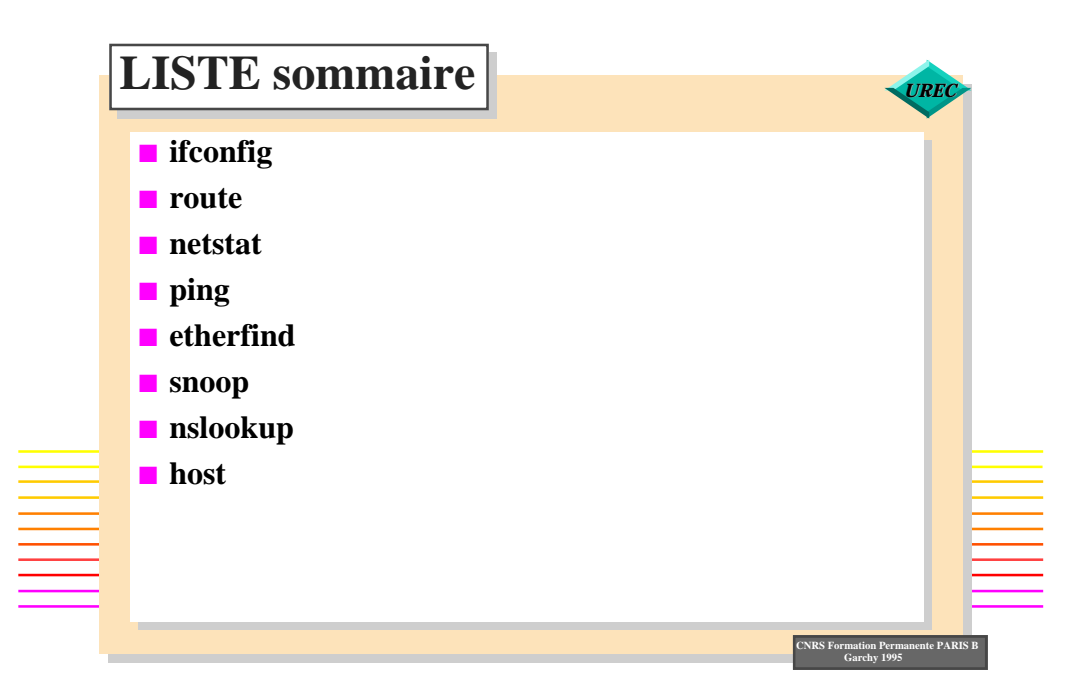

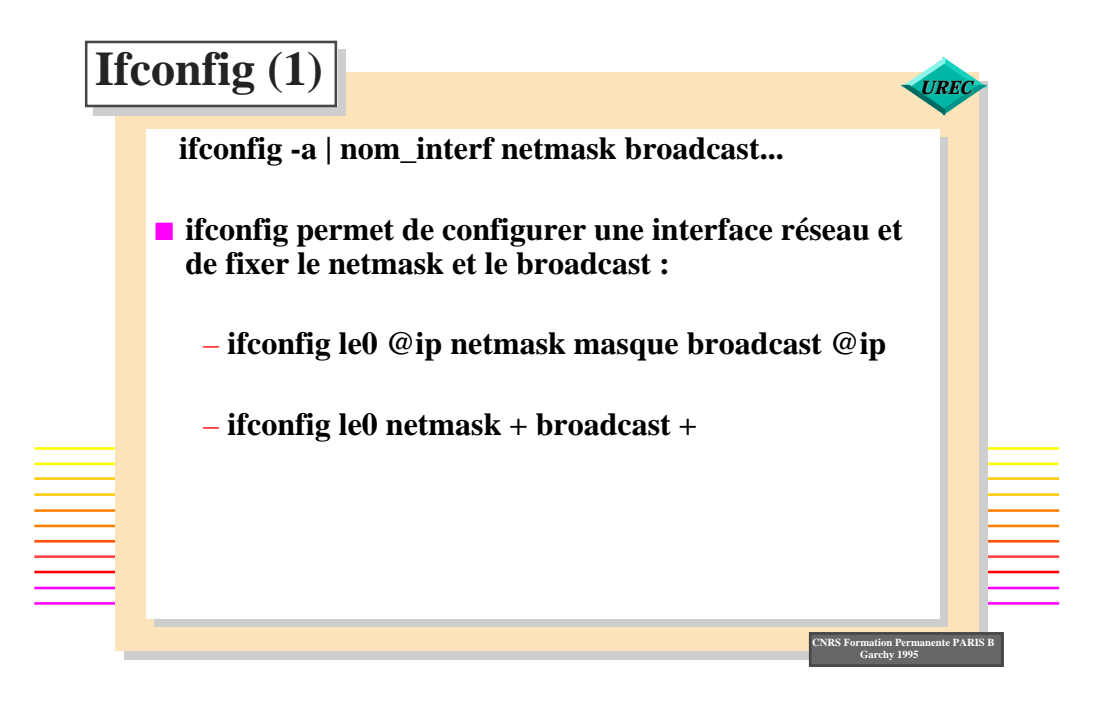

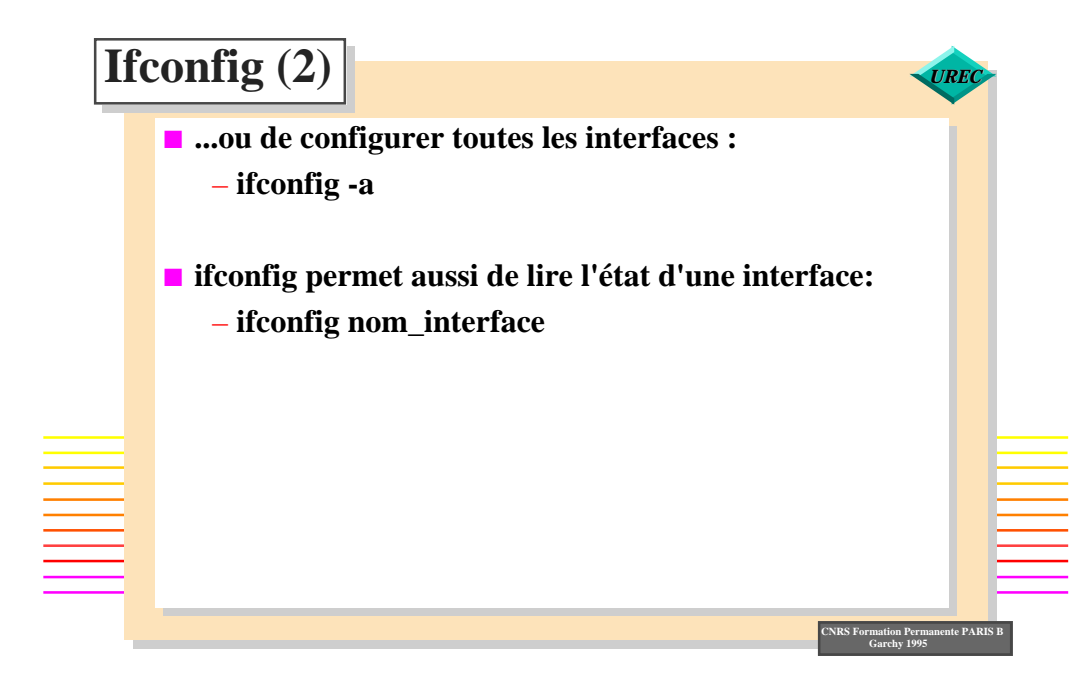

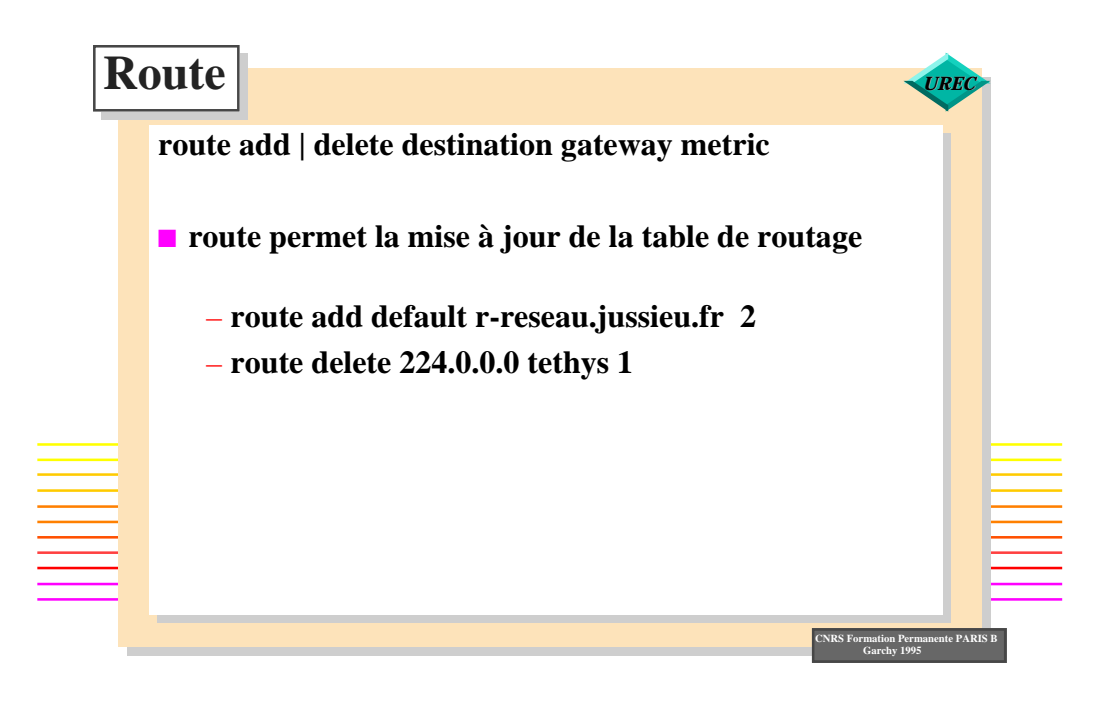

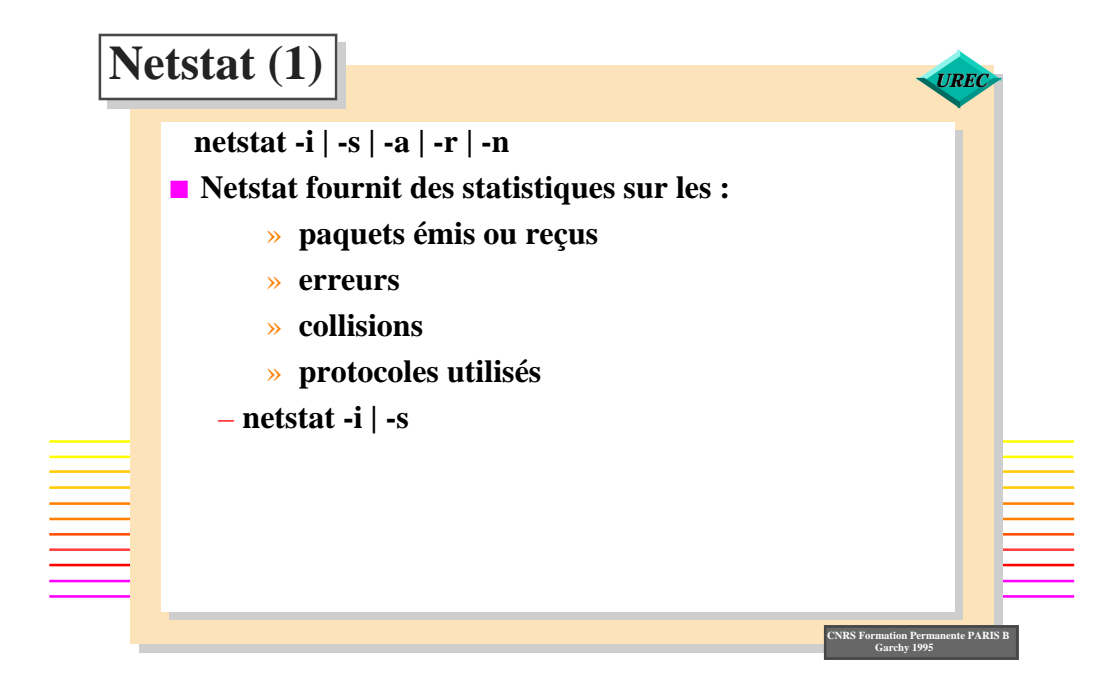

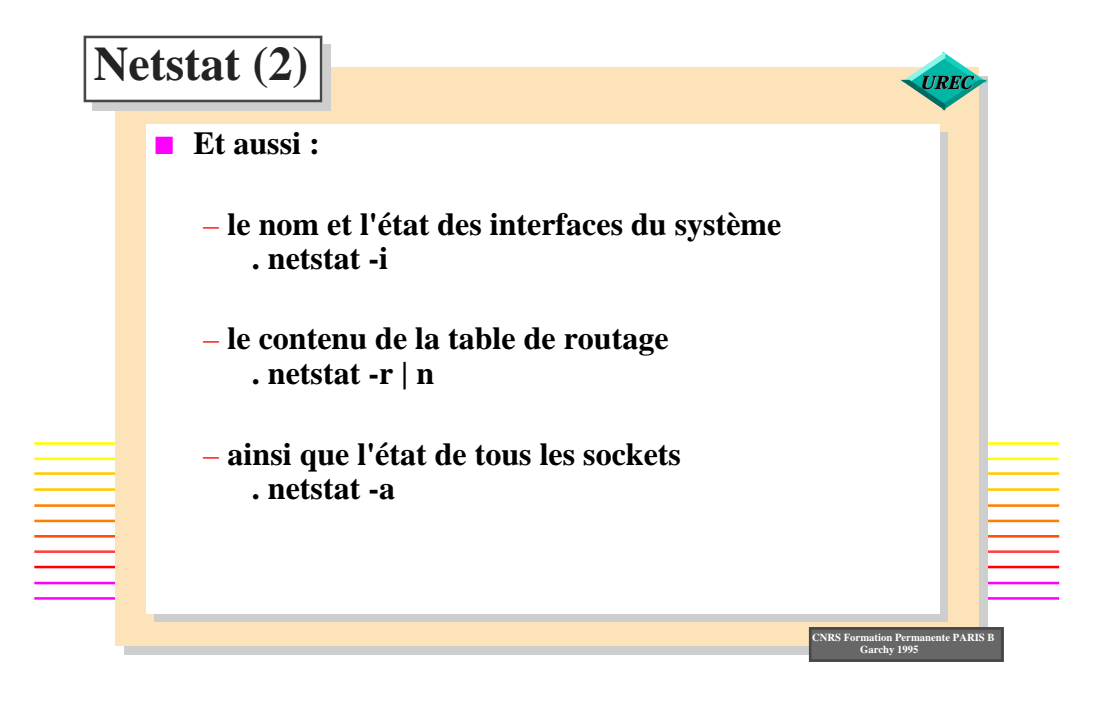

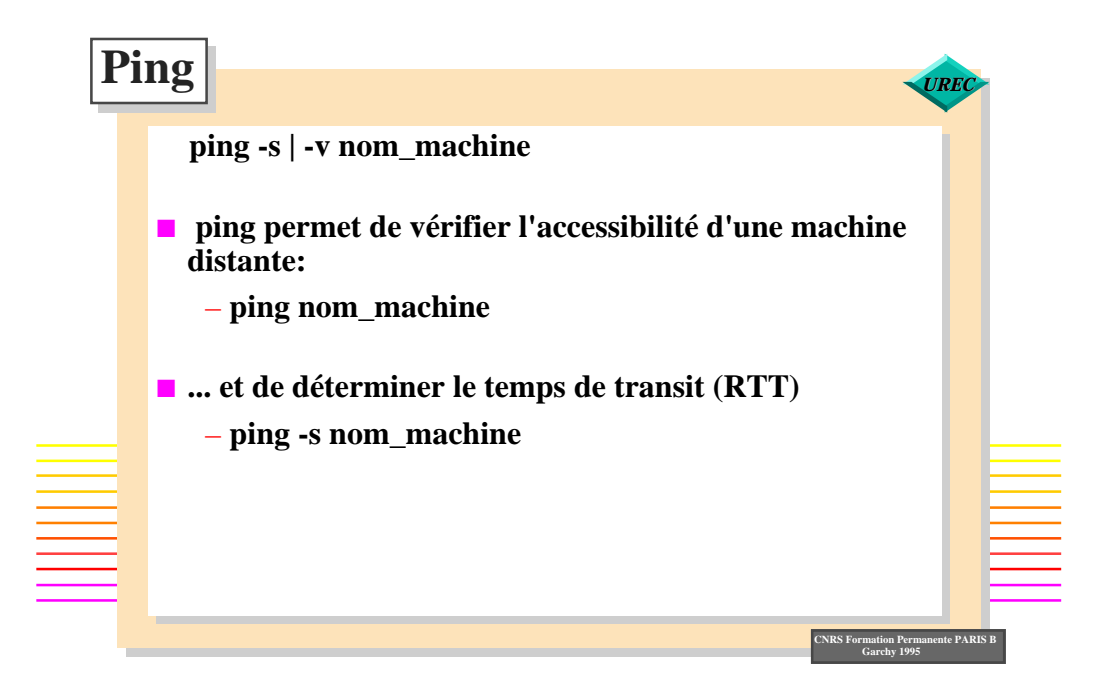

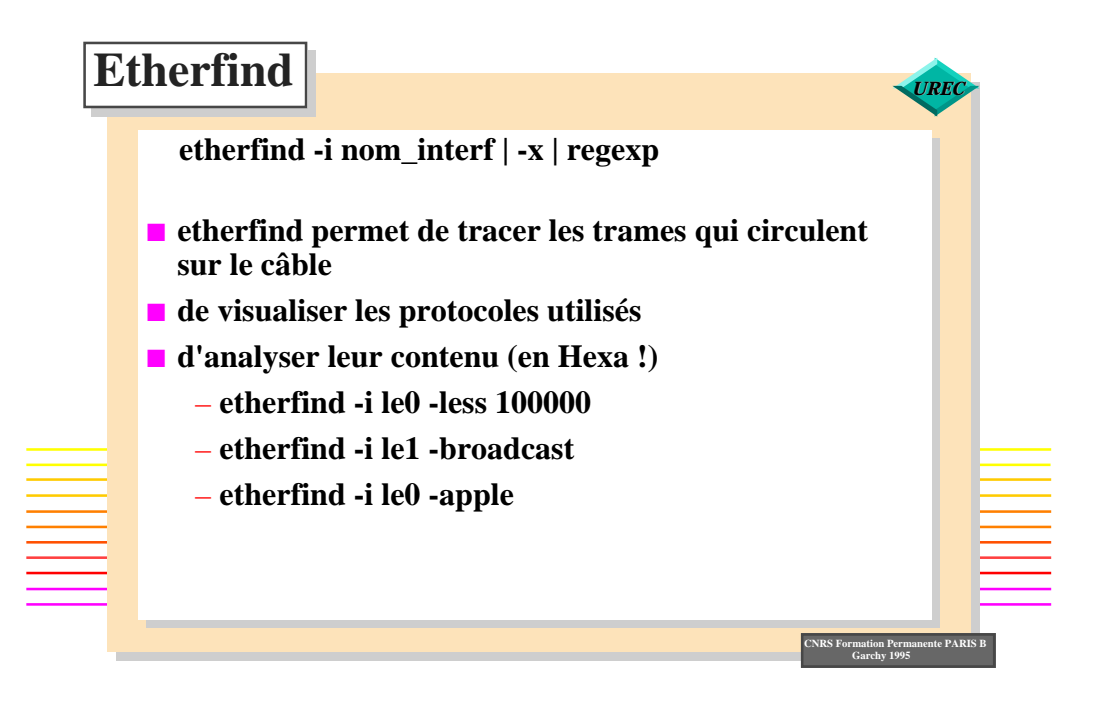

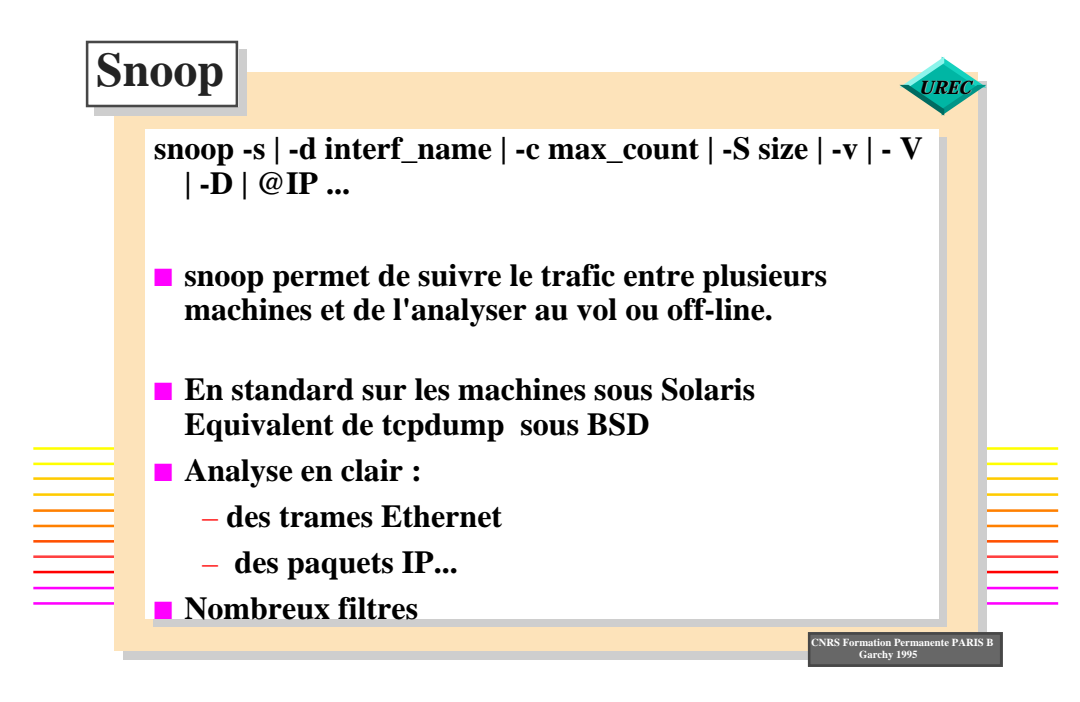

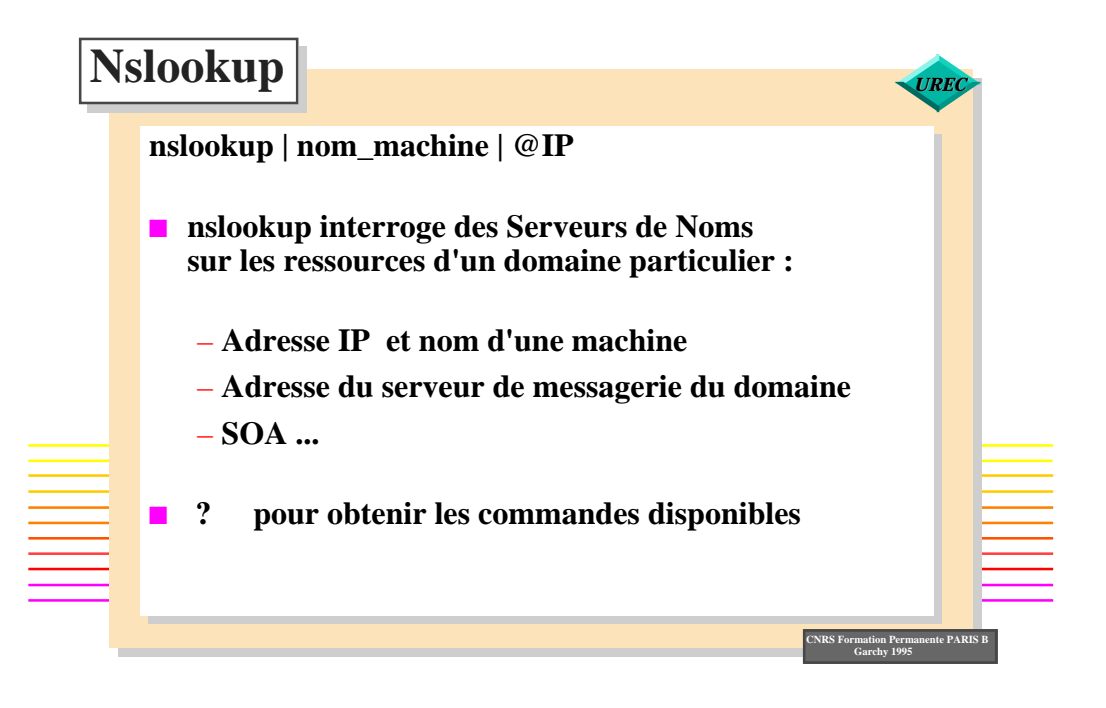

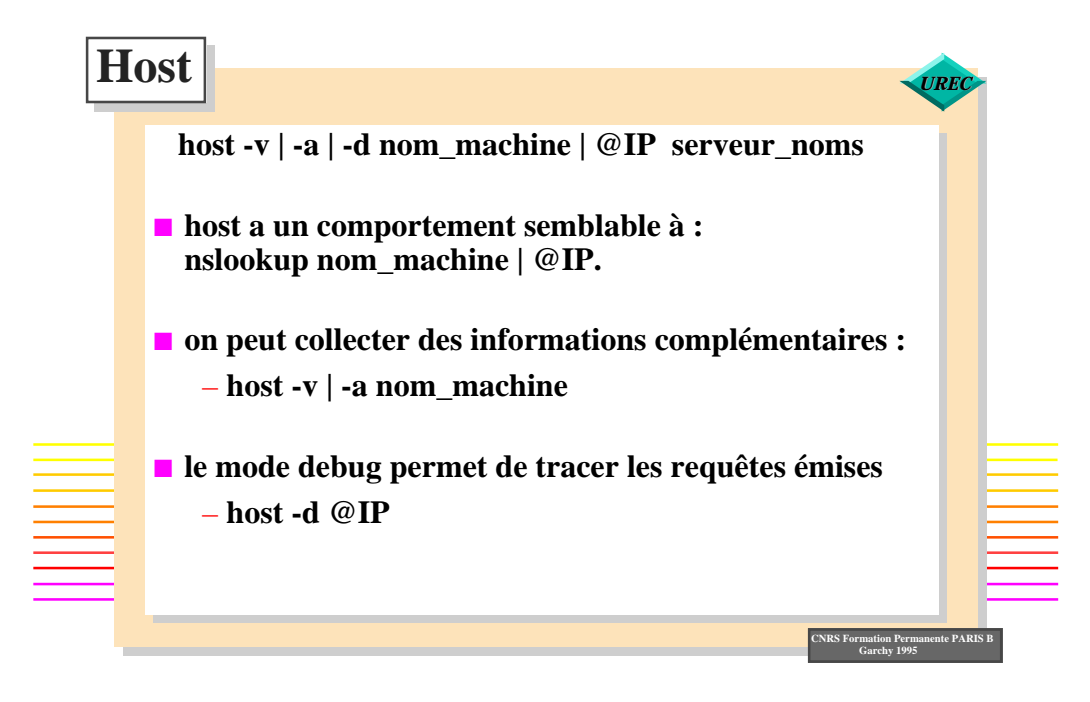

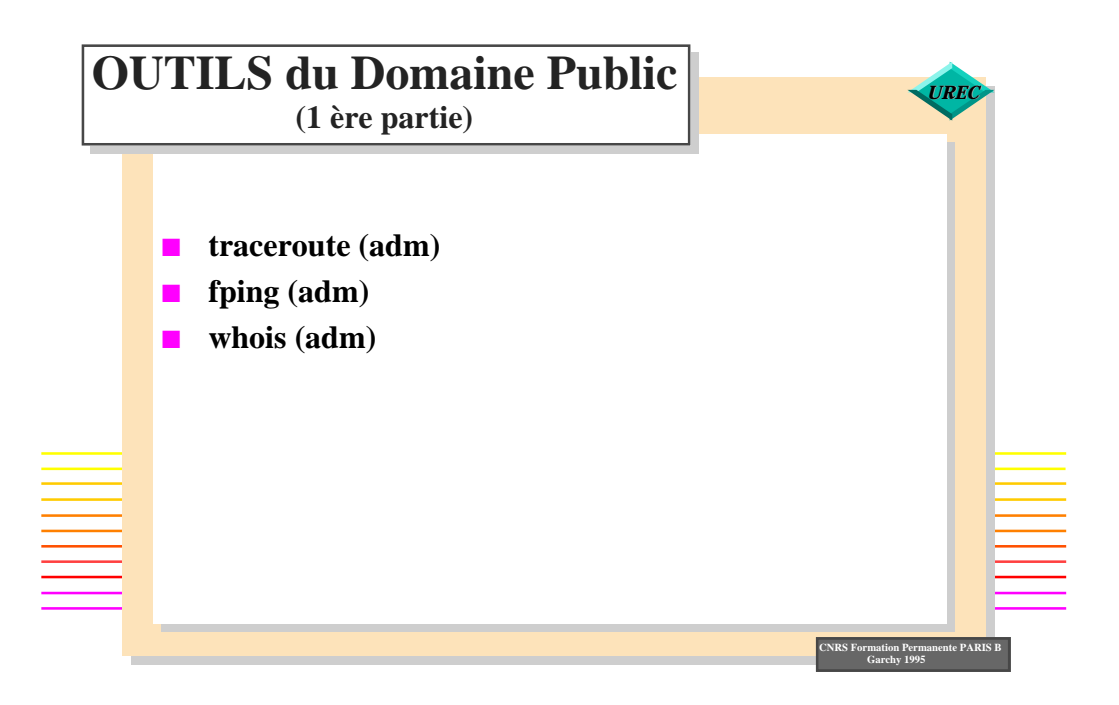

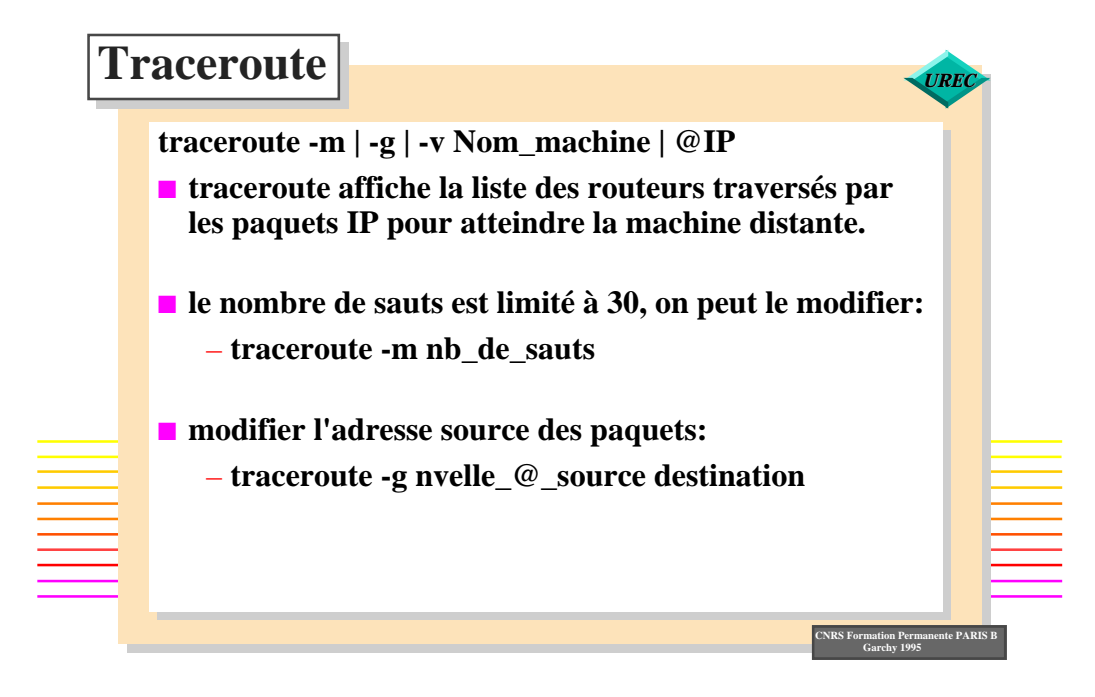

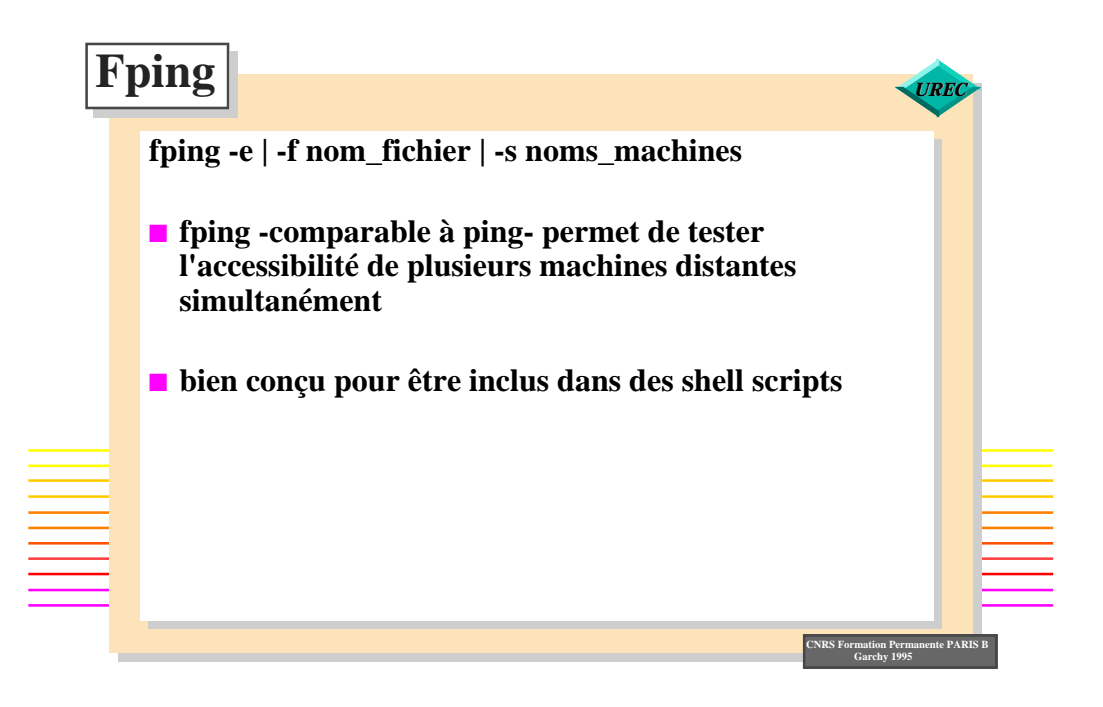

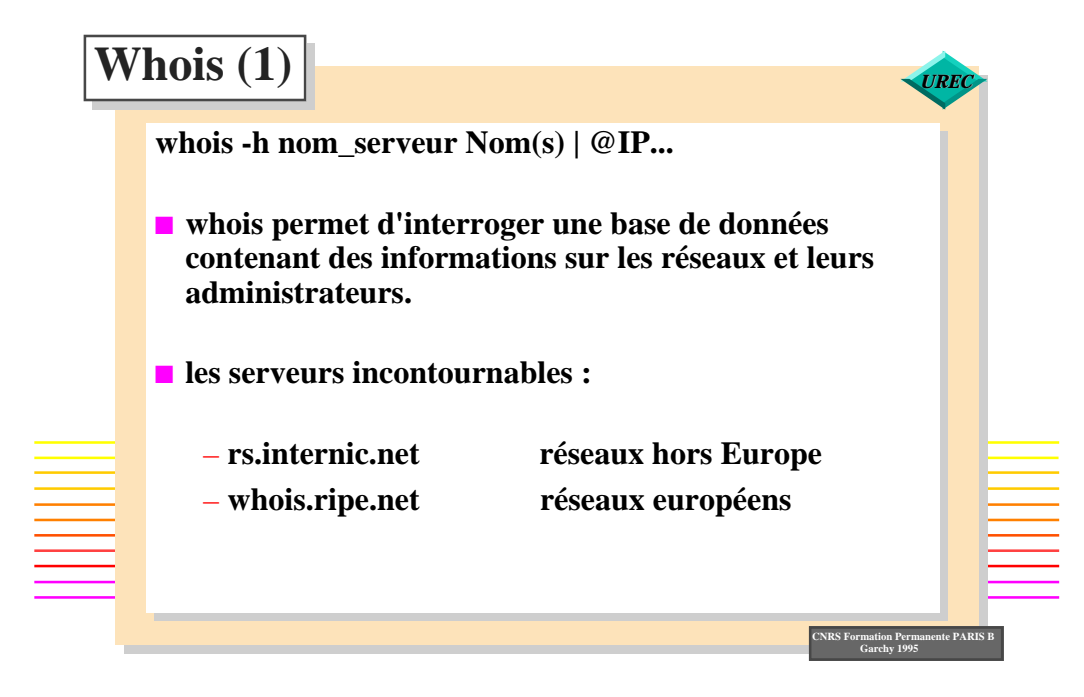

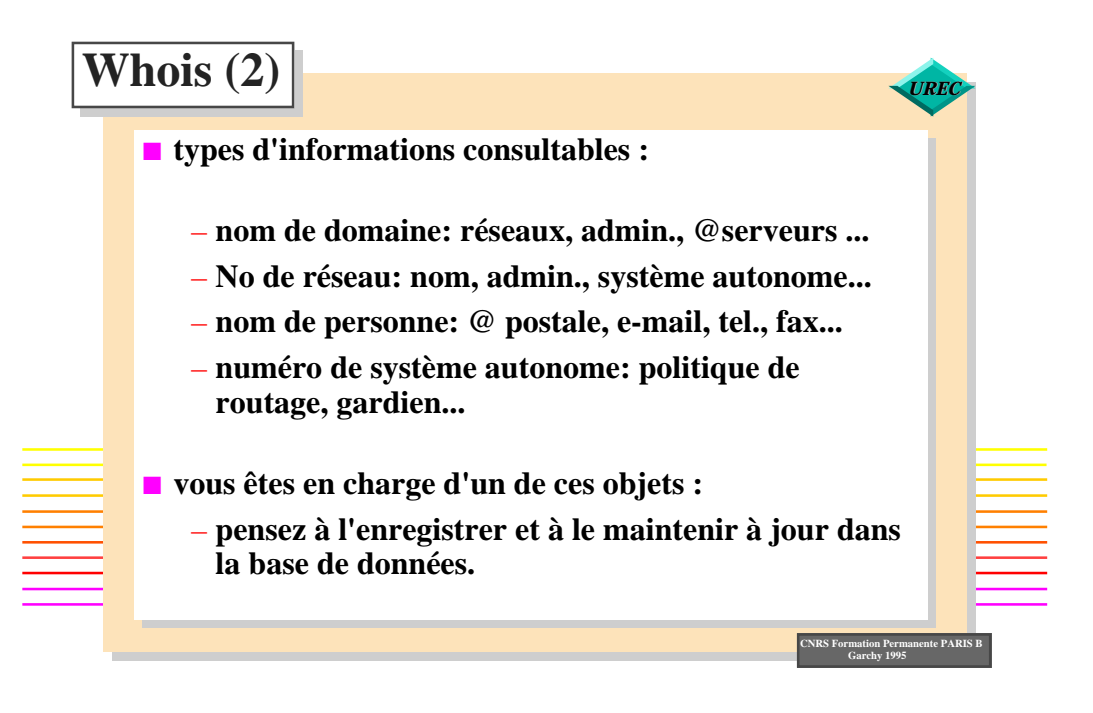

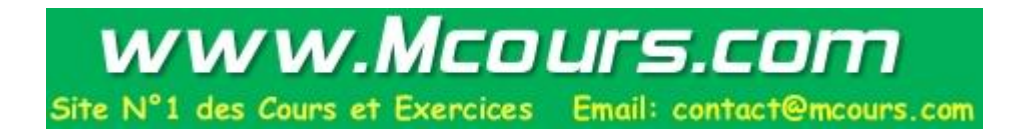